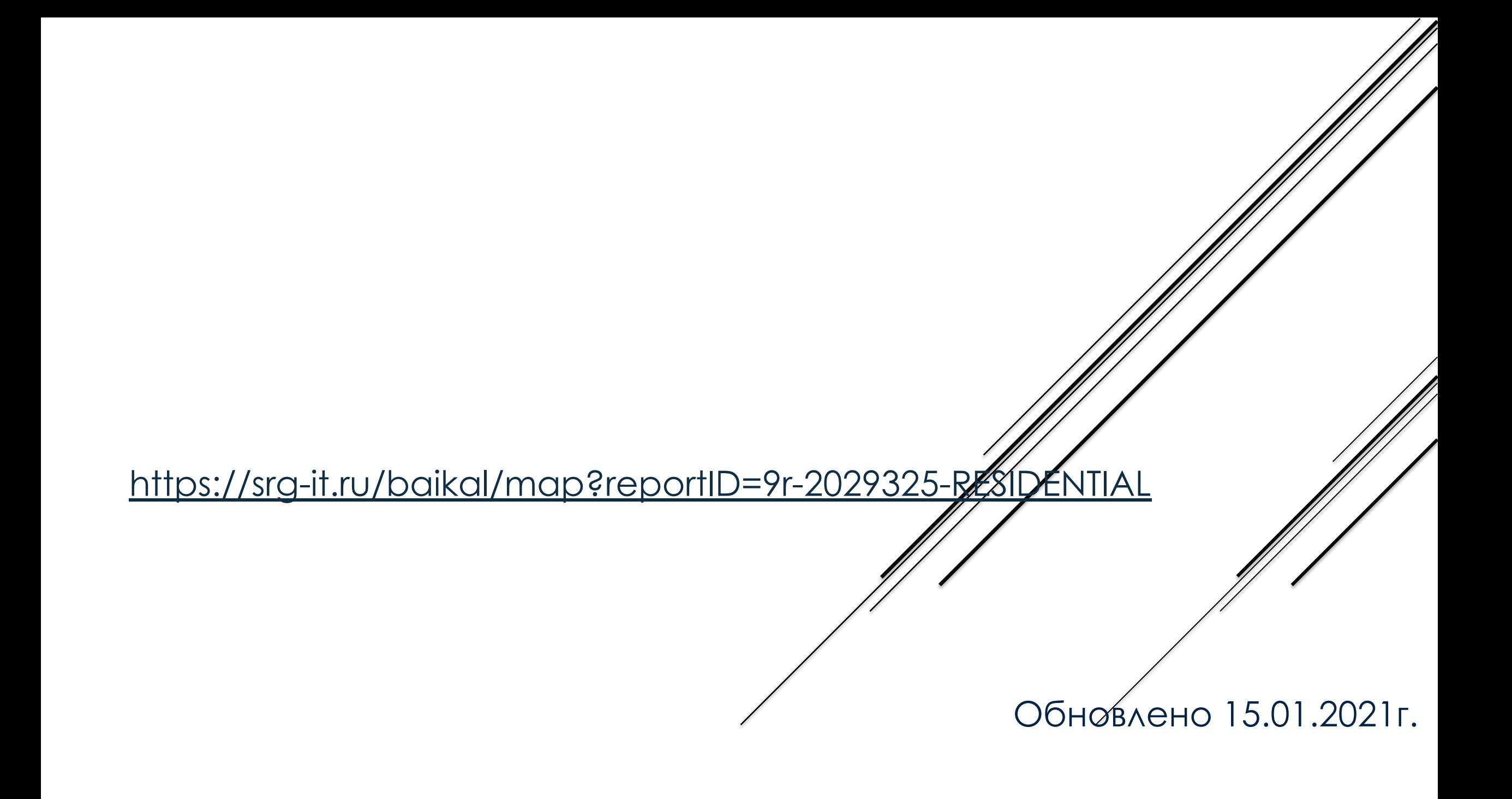

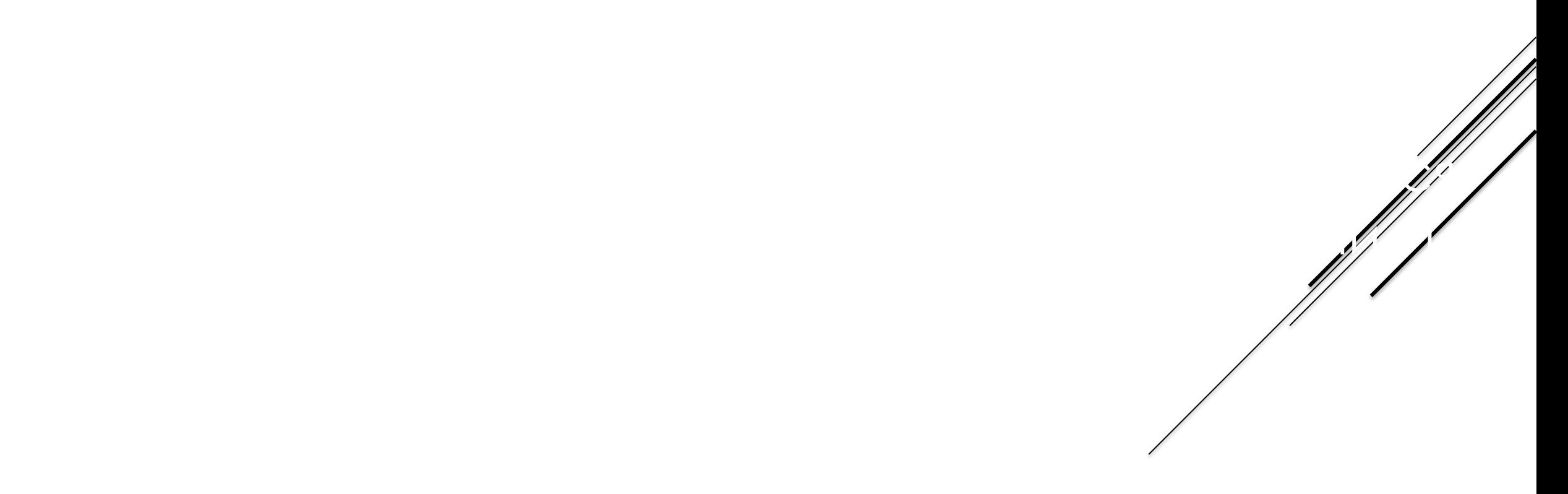

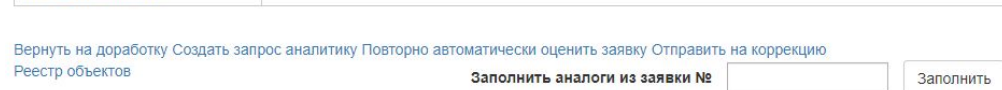

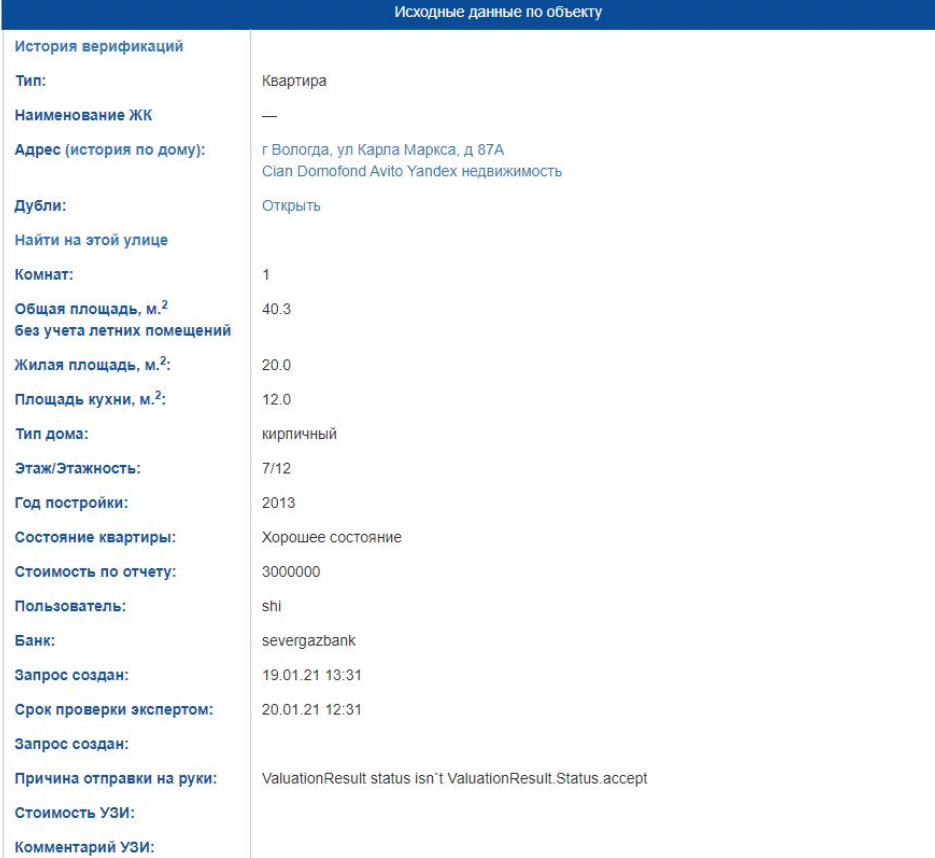

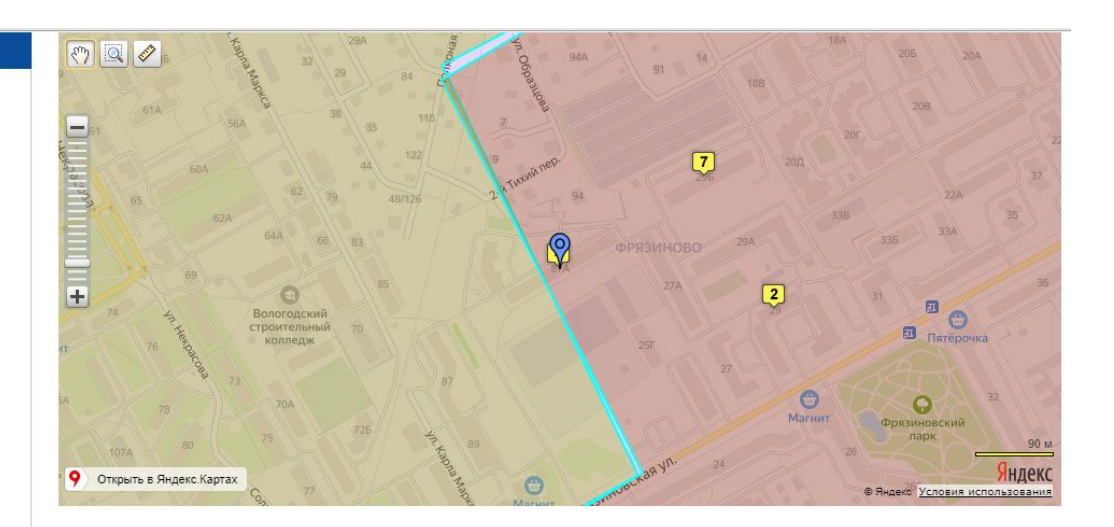

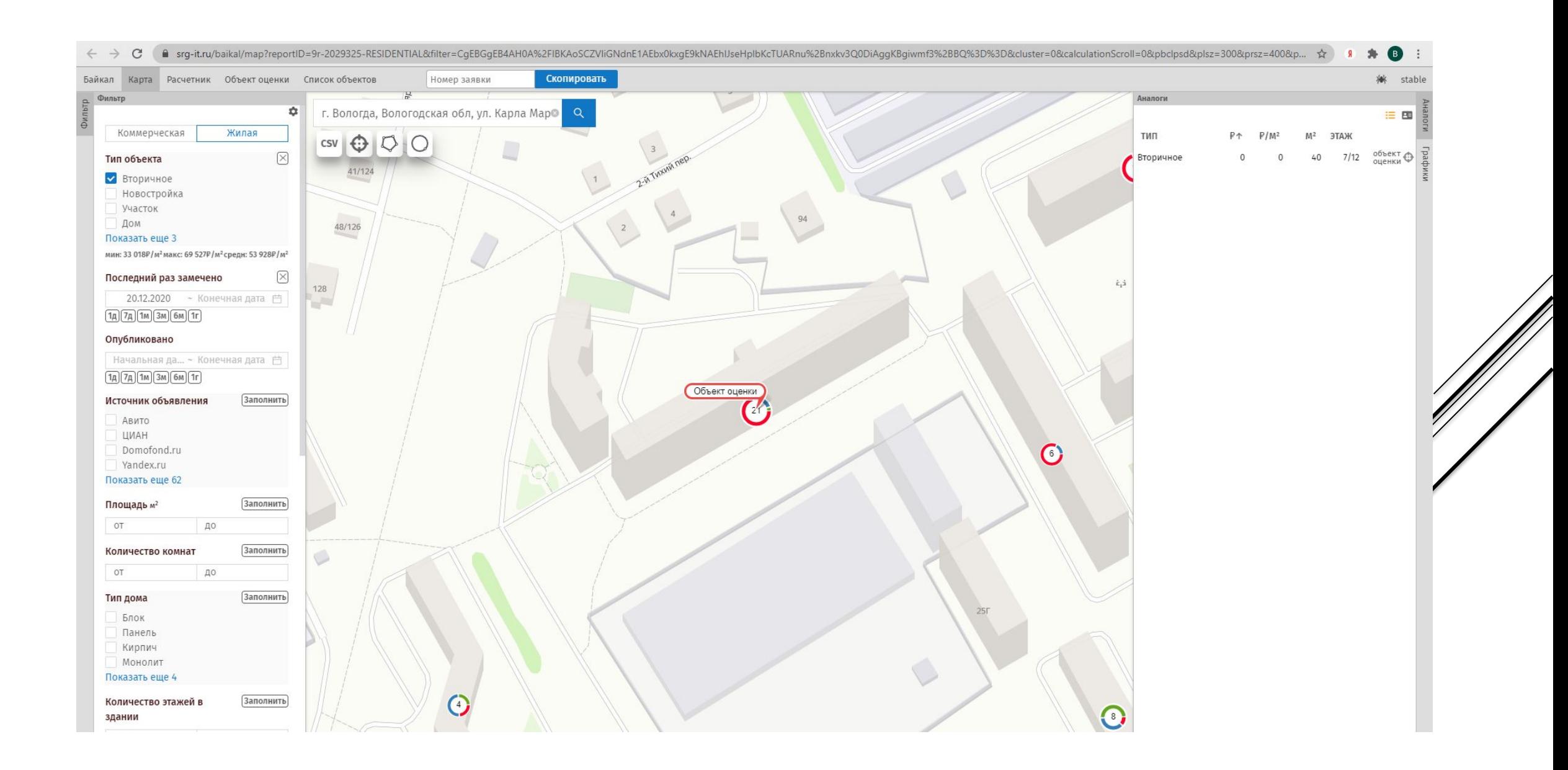

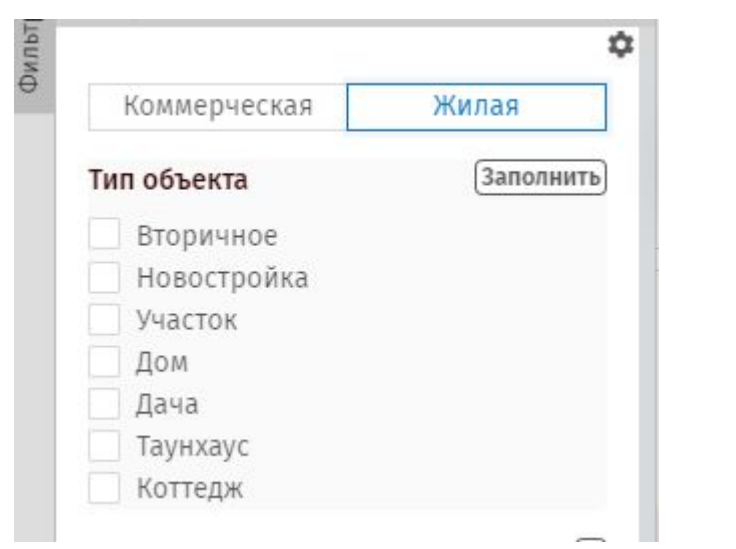

 $\overline{\hspace{-.15in} \Gamma}$ 

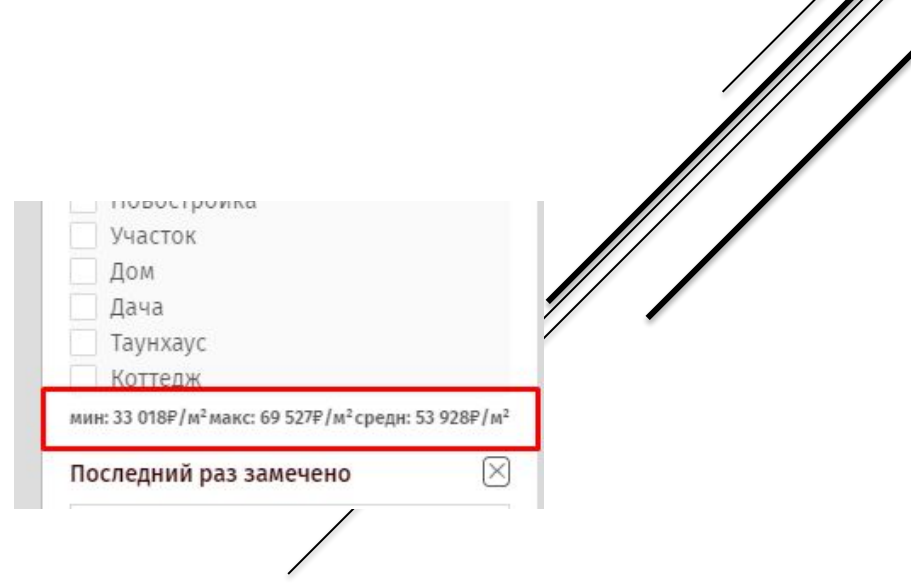

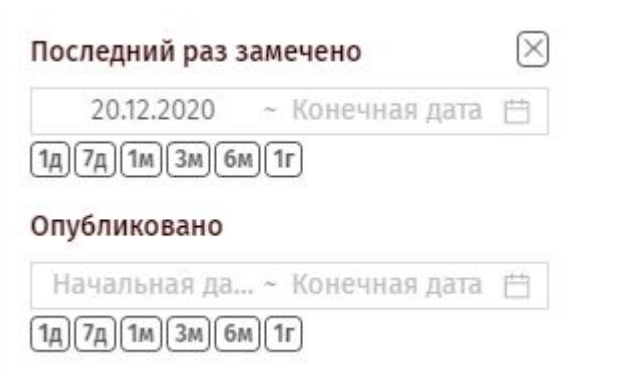

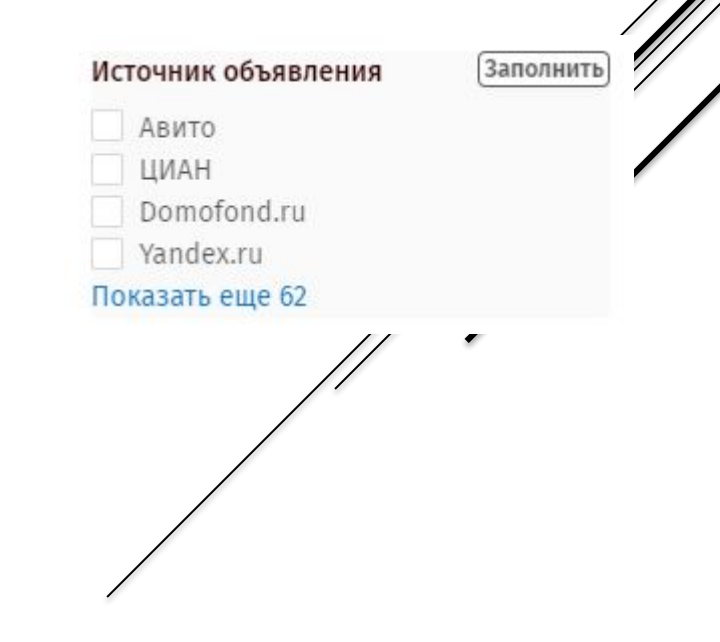

# Площадь м<sup>2</sup>

 $\boxtimes$ 

OT  $35,3$   $\Box$ 0  $45,3$ **Заполнить** Количество комнат OT ДО  $\boxtimes$ Тип дома Блок Панель И Кирпич Монолит Показать еще 4 **Заполнить**  $\left[\times\right]$ Количество этажей в здании  $10 \quad \text{A0}$ OT  $16$  $\boxtimes$ Год постройки  $OT$  $2008$   $\uparrow$   $\uparrow$ 2 0 18 только добавленные

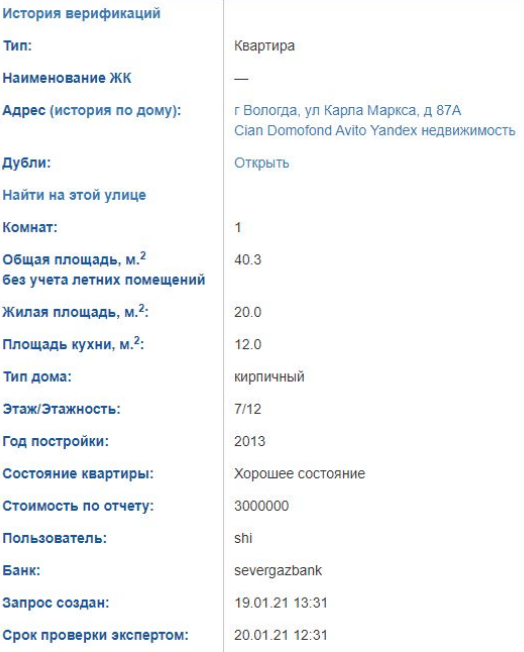

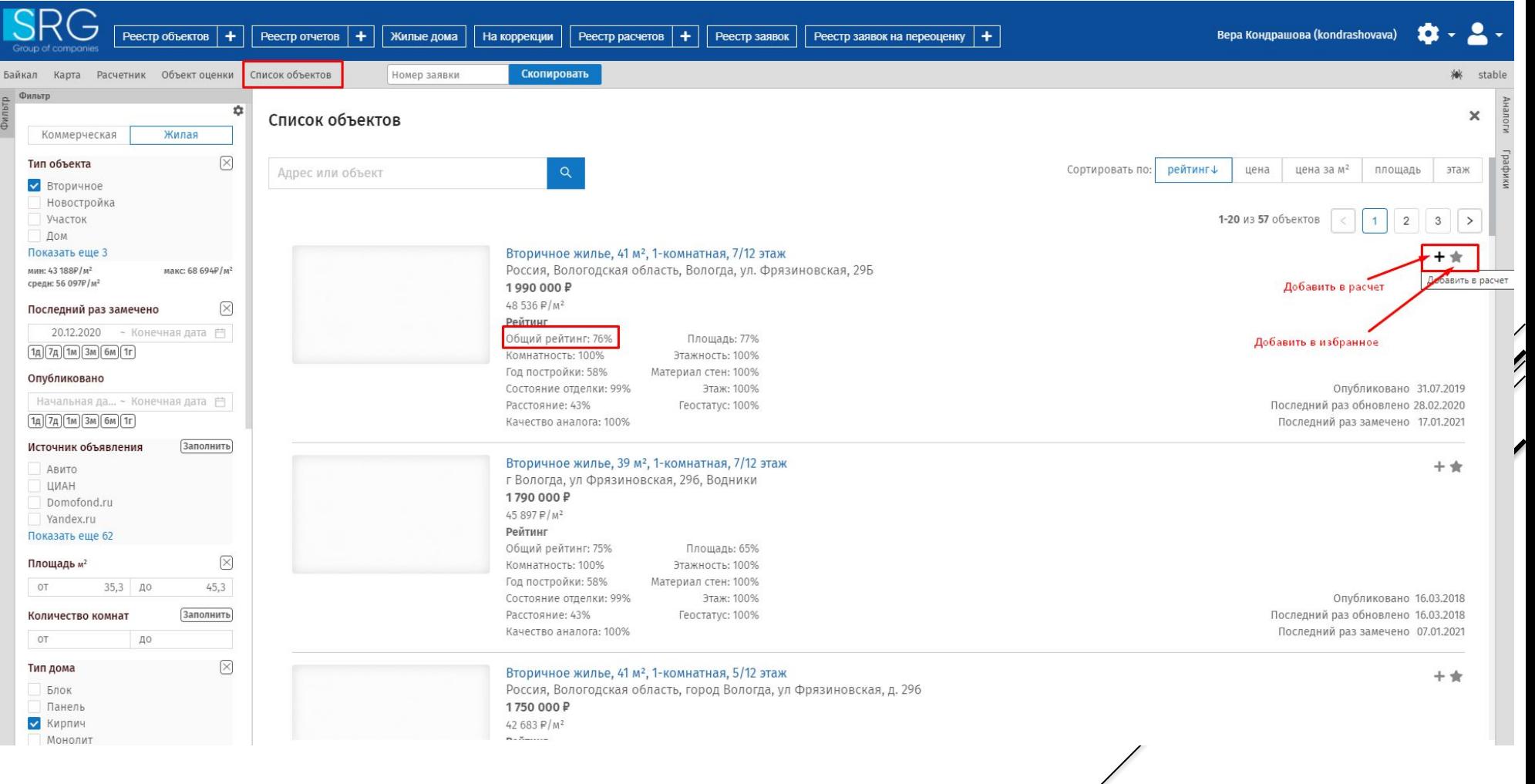

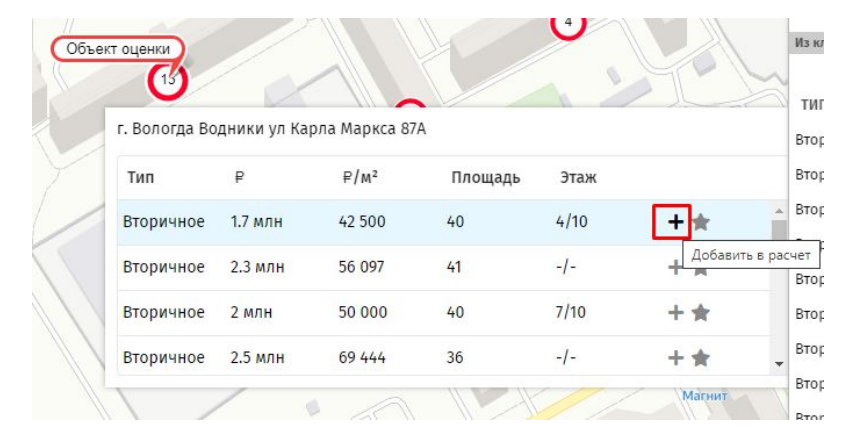

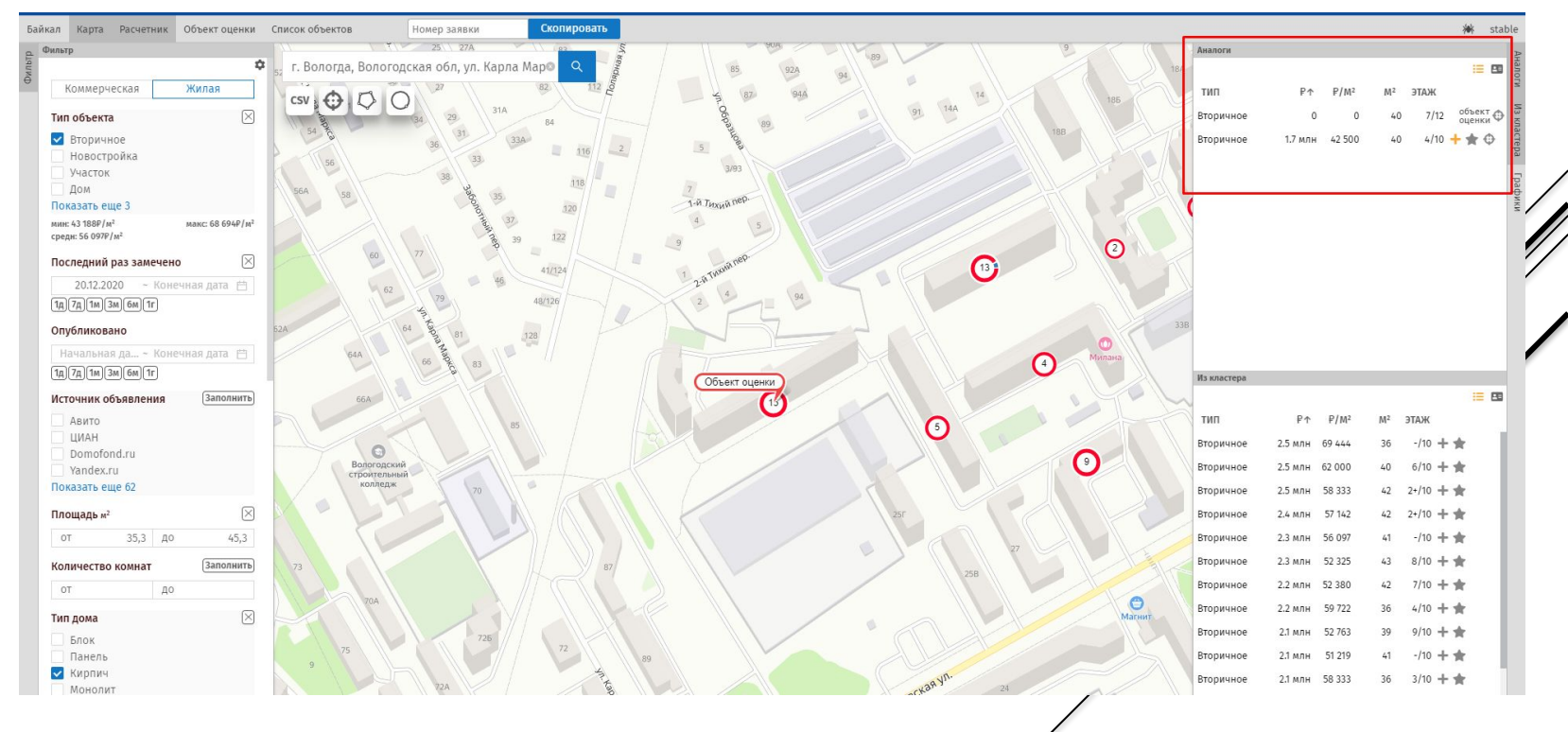

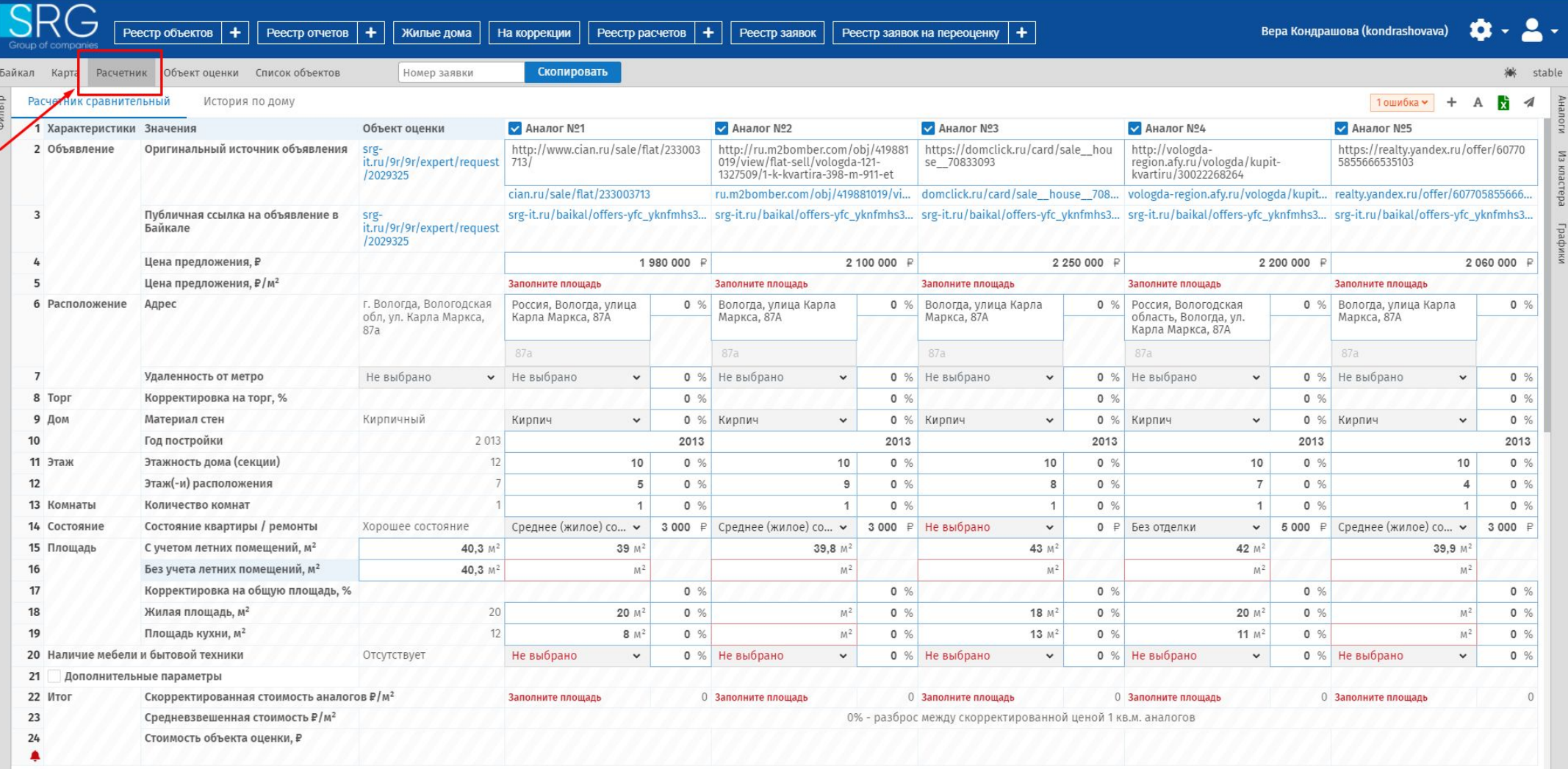

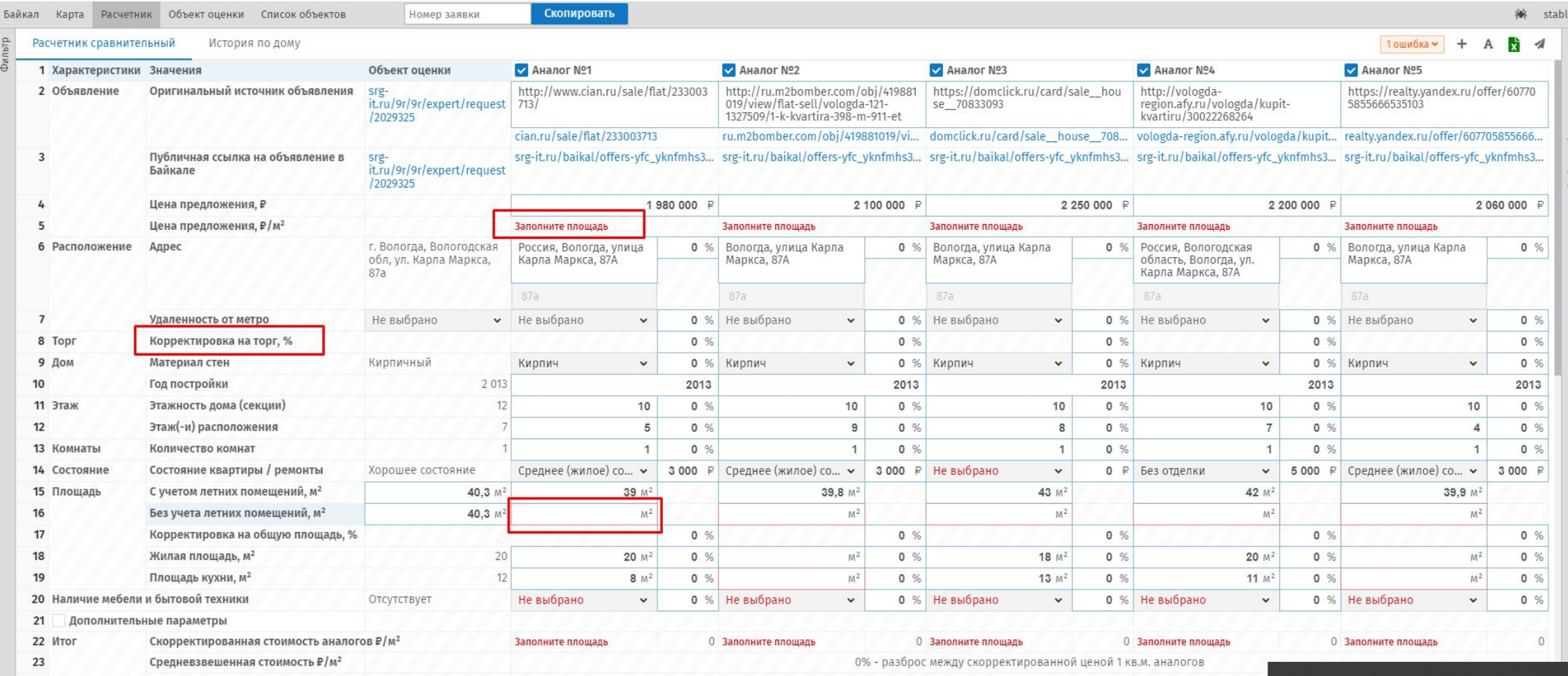

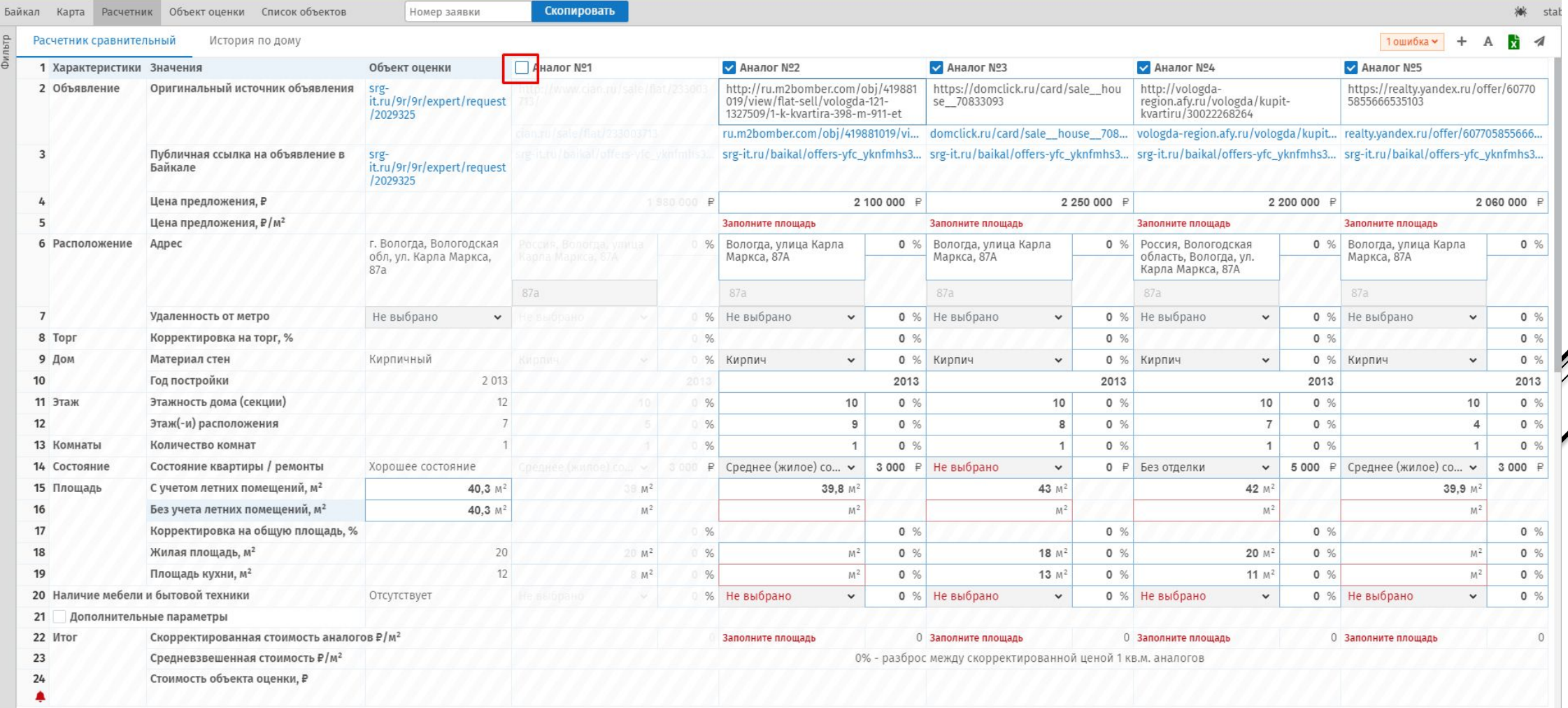

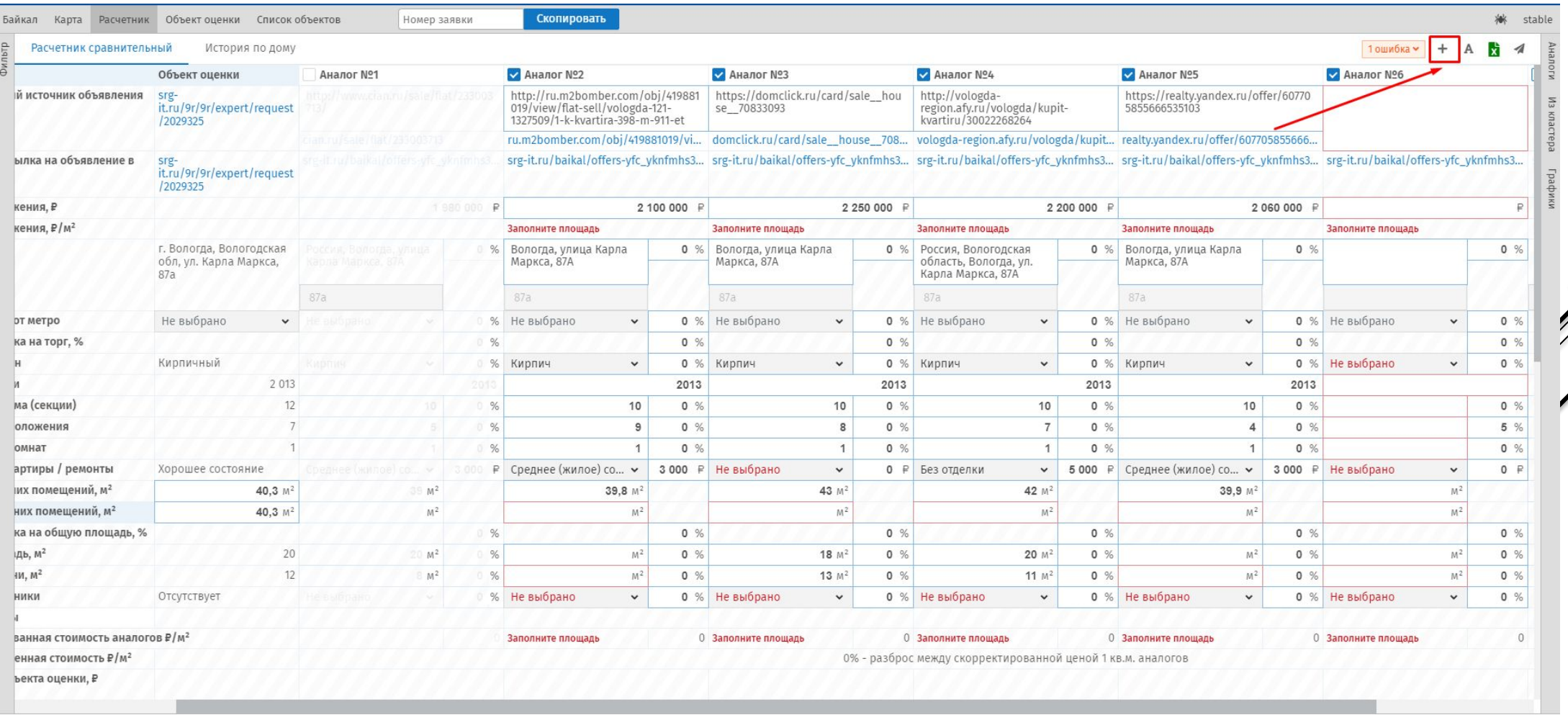

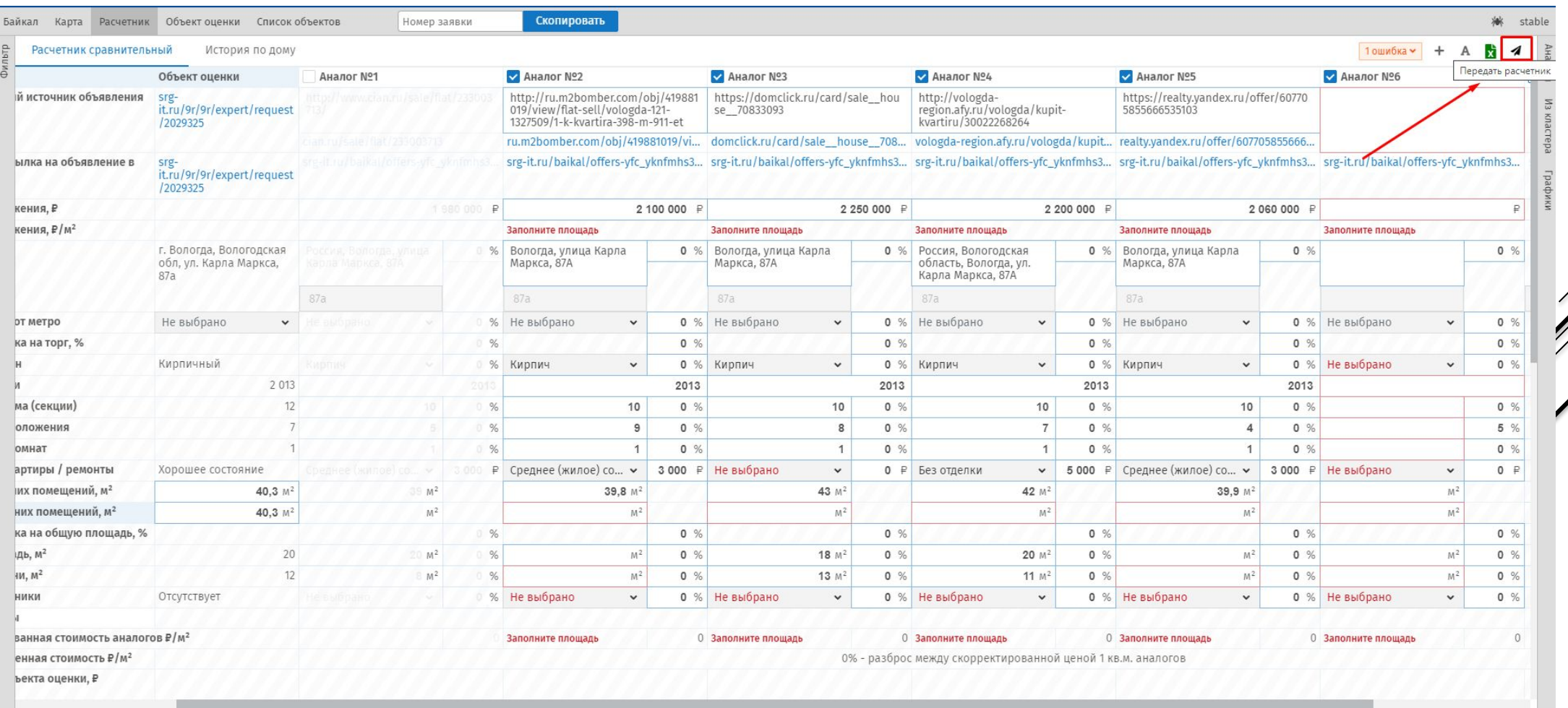

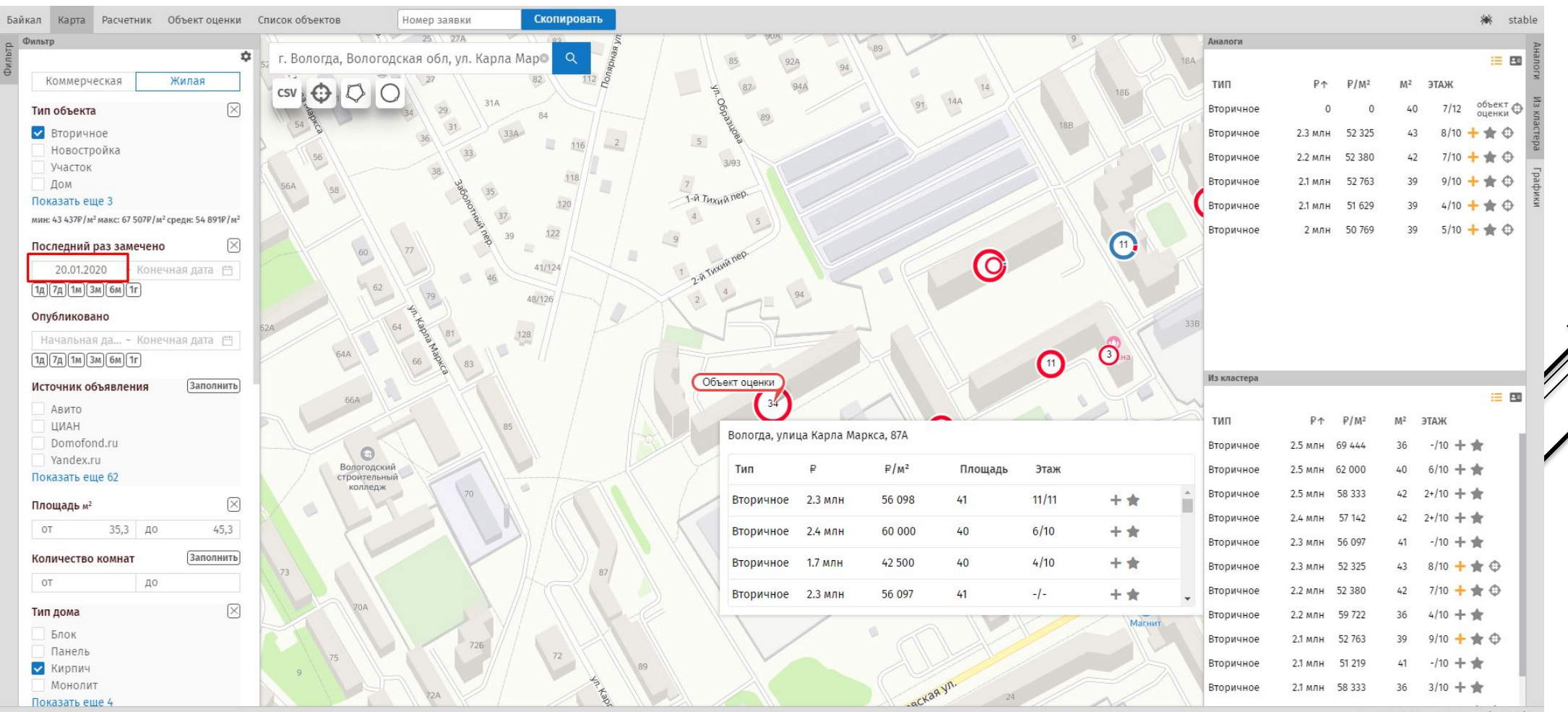

support@srgroup.ru version 3.1/3.1

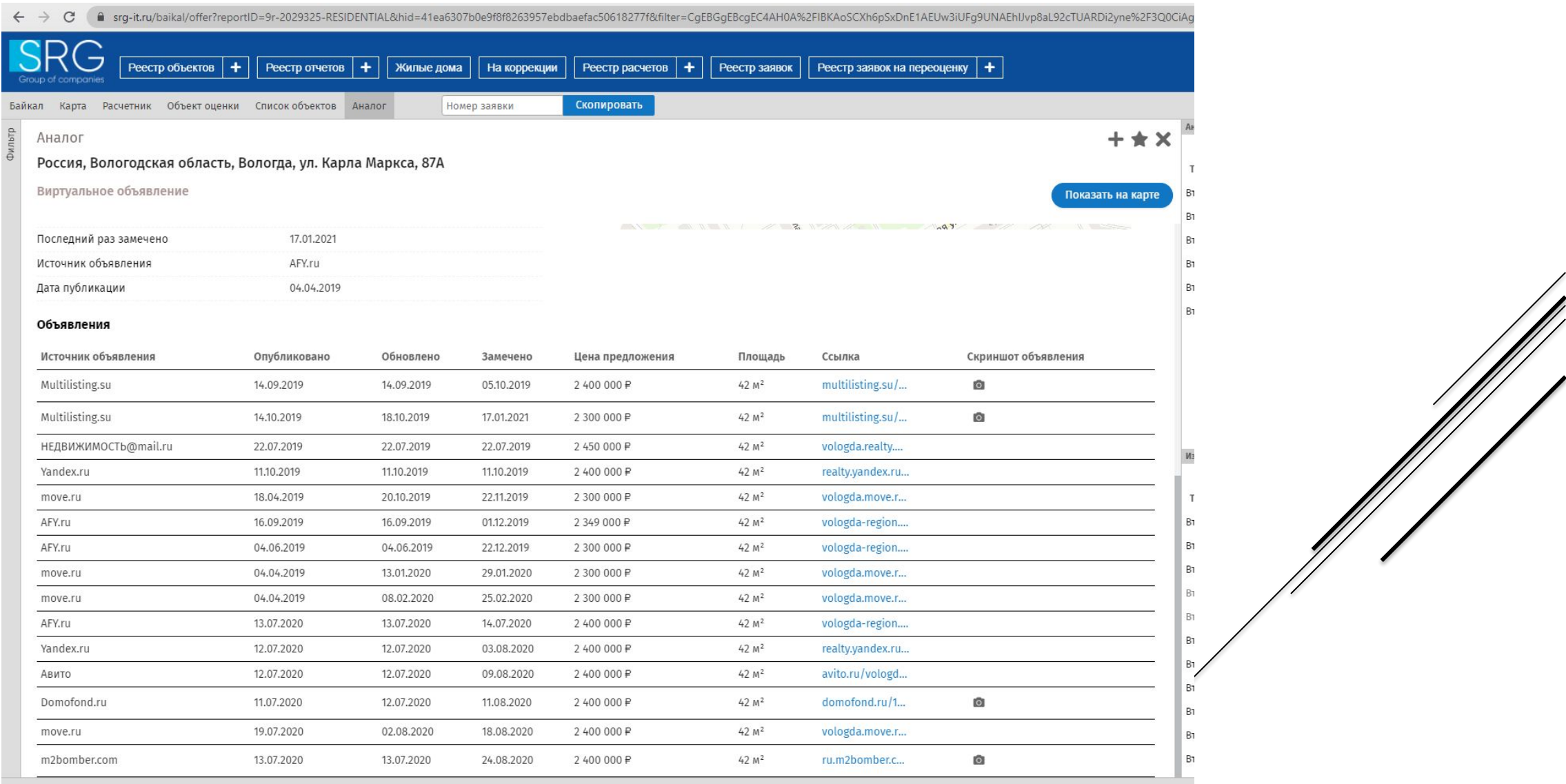

 $\overline{\phantom{a}}$ 

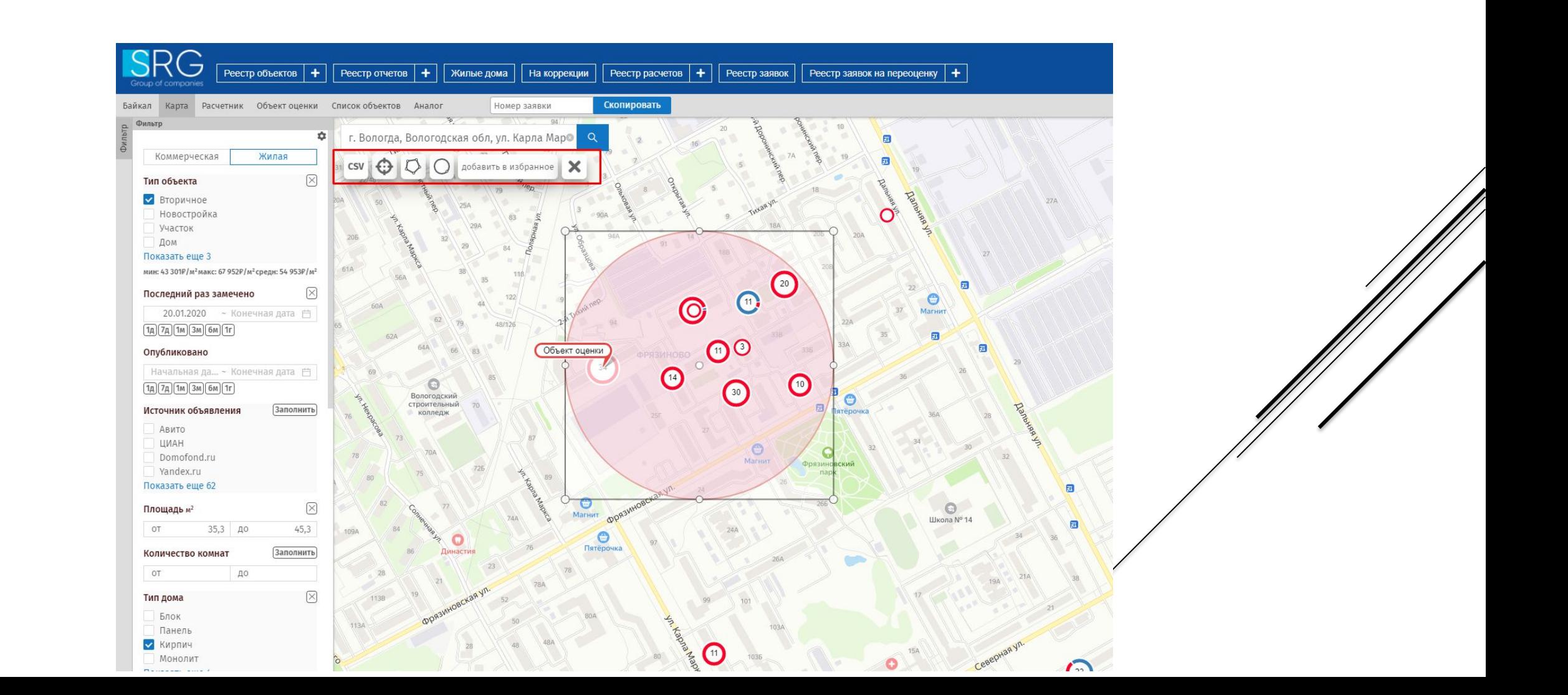

## Аналог

Вологда, Фрязиновская улица, 29Б, Вологда, Вологодская область

Виртуальное объявление

# Адрес Адрес

Объявления

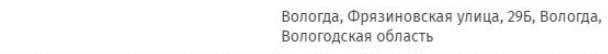

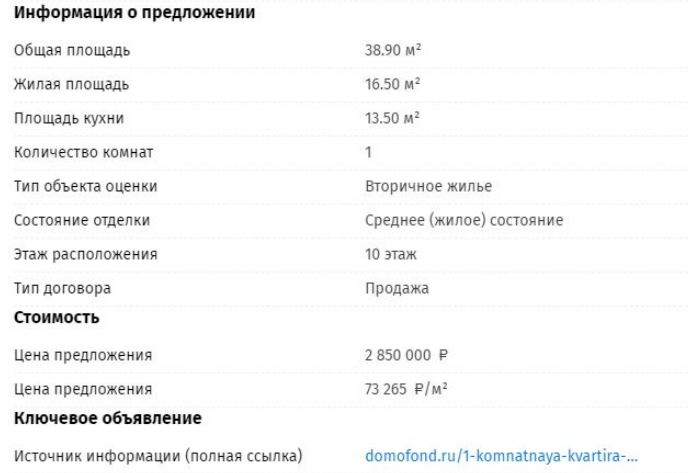

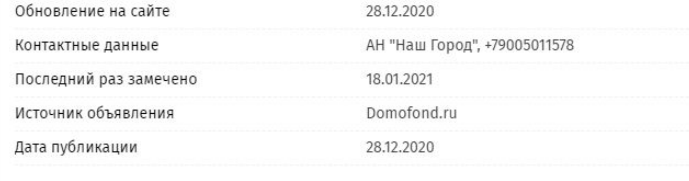

#### Информация по зданию 2 100 000 P - 99 %<br>+ 8 947 % Средняя цена 52 500 P/M<sup>2</sup> - 99 % Средняя цена за квадратный метр Год постройки 2014 Реформа ЖКХ: 2014 Реформа ЖКХ: 12  $12$ Этажность Тип стен Кирпич Реформа ЖКХ: Кирпич

# Ключевое объявление

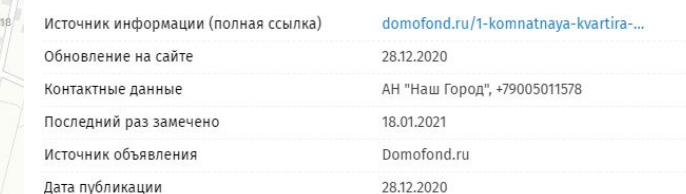

# $\blacksquare$  $m$

## Объявления

84

 $\div$ 

 $\sim$ 

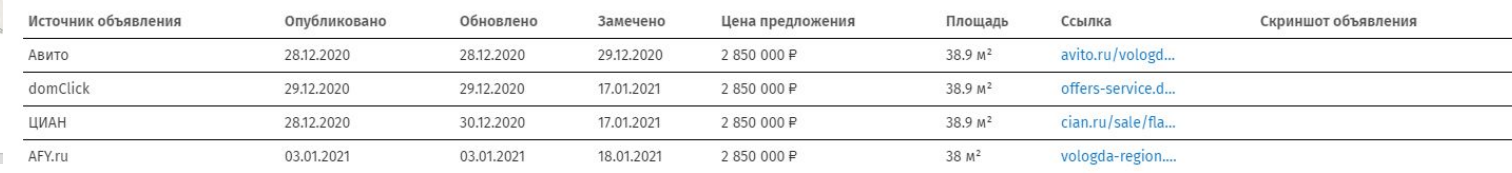

# $+$   $\star$   $\times$

# Показать на карте